## Government of Pakistan

# **National Vocational and Technical Training Commission**

## **Prime Minister's Hunarmand Pakistan Program**

"Skills for All"

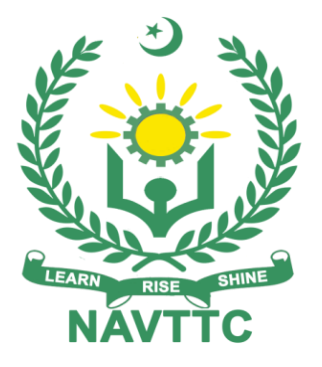

# **Course Contents / Lesson Plan Course Title:** Certificate in Cisco Network Administration **Duration:** 3 Months

**Revised Edition**

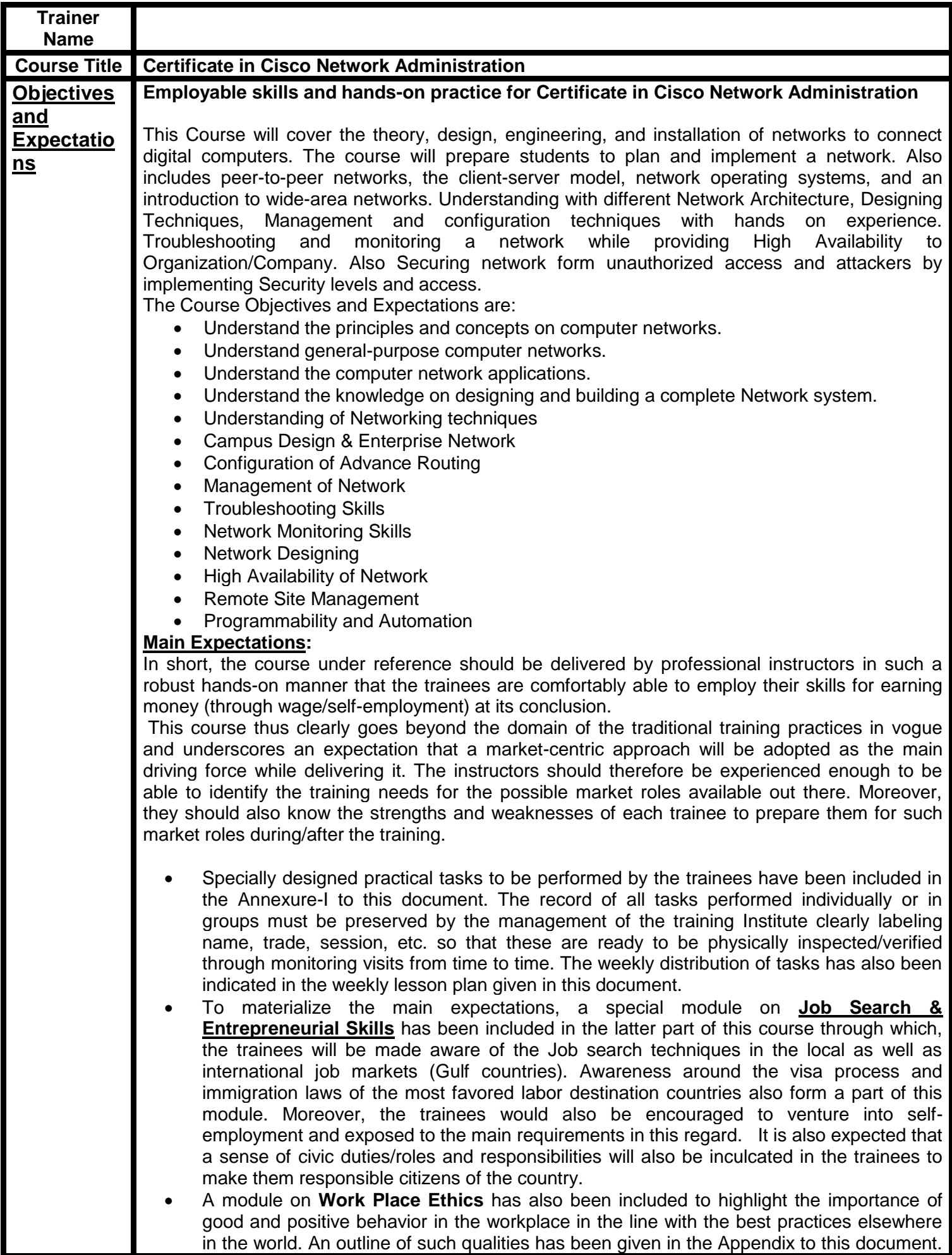

Its importance should be conveyed in a format that is attractive and interesting for the trainees such as through PPT slides +short video documentaries. Needless to say that if the training provider puts his heart and soul into these otherwise non-technical components, the image of the Pakistani workforce would undergo a positive transformation in the local as well as international job markets.

To maintain interest and motivation of the trainees throughout the course, modern techniques such as:

- Motivational Lectures
- Success Stories
- Case Studies

These techniques would be employed as an additional training tool wherever possible (these are explained in the subsequent section on Training Methodology).

Lastly, evaluation of the competencies acquired by the trainees will be done objectively at various stages of the training and a proper record of the same will be maintained. Suffice to say that for such evaluations, practical tasks would be designed by the training providers to gauge the problem-solving abilities of the trainees.

#### **Motivational Lectures**

The proposed methodology for the training under reference employs motivation as a tool. Hence besides the purely technical content, a trainer is required to include elements of motivation in his/her lecture. To inspire the trainees to utilize the training opportunity to the full and strive towards professional excellence. Motivational lectures may also include general topics such as the importance of moral values and civic role & responsibilities as a Pakistani. A motivational lecture should be delivered with enough zeal to produce a deep impact on the trainees. It may comprise of the following:

- Clear Purpose to convey the message to trainees effectively.
- Personal Story to quote as an example to follow.
- Trainees Fit so that the situation is actionable by trainees and not represent a just idealism.
- Ending Points to persuade the trainees on changing themselves.

 A good motivational lecture should help drive creativity, curiosity, and spark the desire needed for trainees to want to learn more.

The impact of a successful motivational strategy is amongst others commonly visible in increased class participation ratios. It increases the trainees' willingness to be engaged on the practical tasks for a longer time without boredom and loss of interest because they can see in their mind's eye where their hard work would take them in short (1-3 years); medium (3 -10 years) and long term (more than 10 years).

As this tool is expected that the training providers would make arrangements for regular well planned motivational lectures as part of a coordinated strategy interspersed throughout the training period as suggested in the weekly lesson plans in this document. Course-related motivational lectures online link is available in **Annexure-II**.

#### **Success Stories**

Another effective way of motivating the trainees is using Success Stories. Its inclusion in the weekly lesson plan at regular intervals has been recommended till the end of the training.

A success story may be disseminated orally, through a presentation, or using a video/documentary of someone that has risen to fortune, acclaim, or brilliant achievement. A success story shows how a person achieved his goal through hard work, dedication, and devotion. An inspiring success story contains compelling and significant facts articulated clearly and easily comprehendible words. Moreover, it is helpful if it is assumed that the reader/listener knows nothing of what is being revealed. The optimum impact is created when the story is revealed in the form of:

- Directly in person (At least 2-3 cases must be arranged by the training institute)
- Through an audio/ videotaped message (2-3 high-quality videos must be arranged by the training institute)

It is expected that the training provider would collect relevant high-quality success stories for inclusion in the training as suggested in the weekly lesson plan given in this document. The suggestive structure and sequence of a sample success story and its various shapes can be

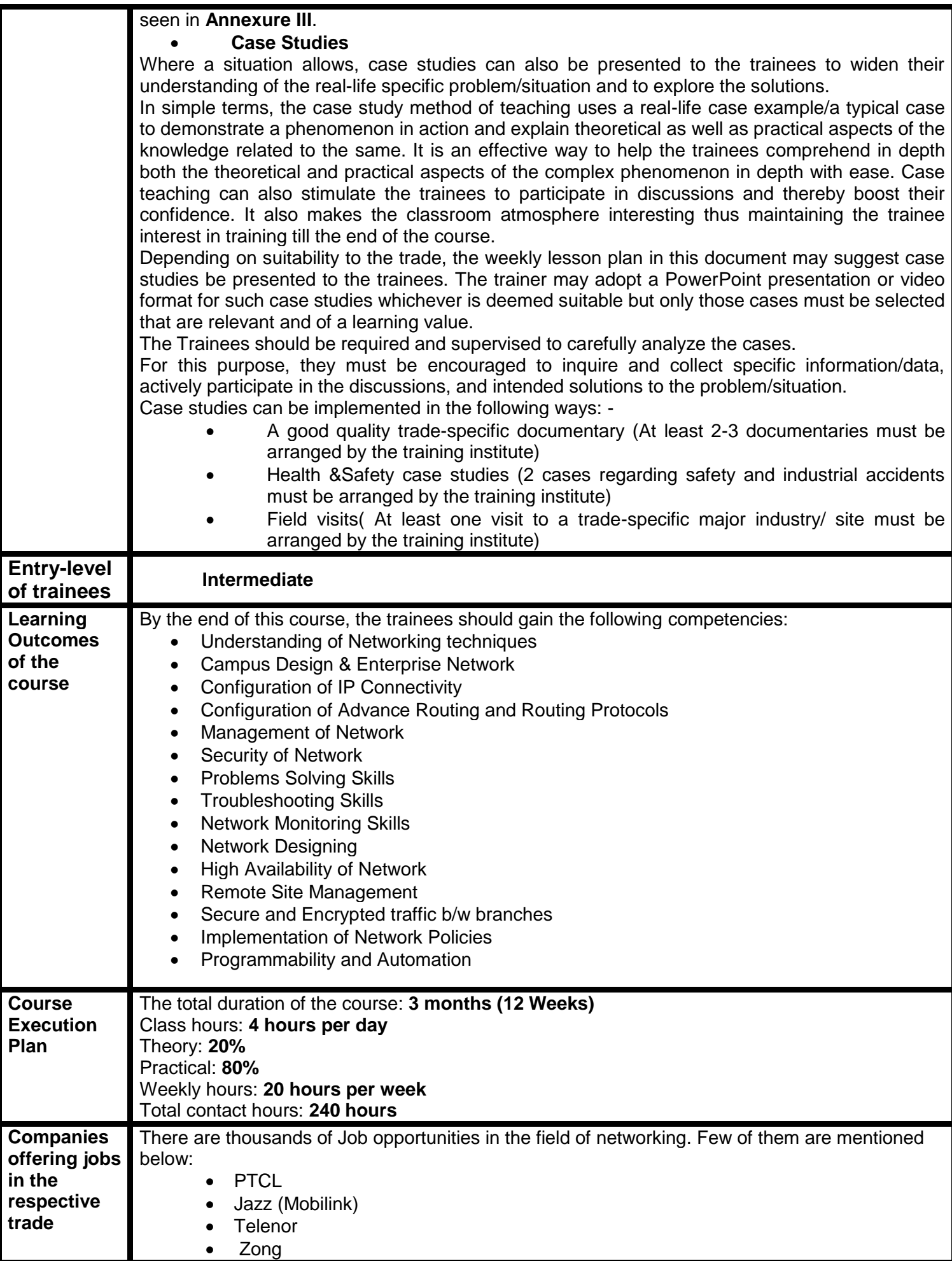

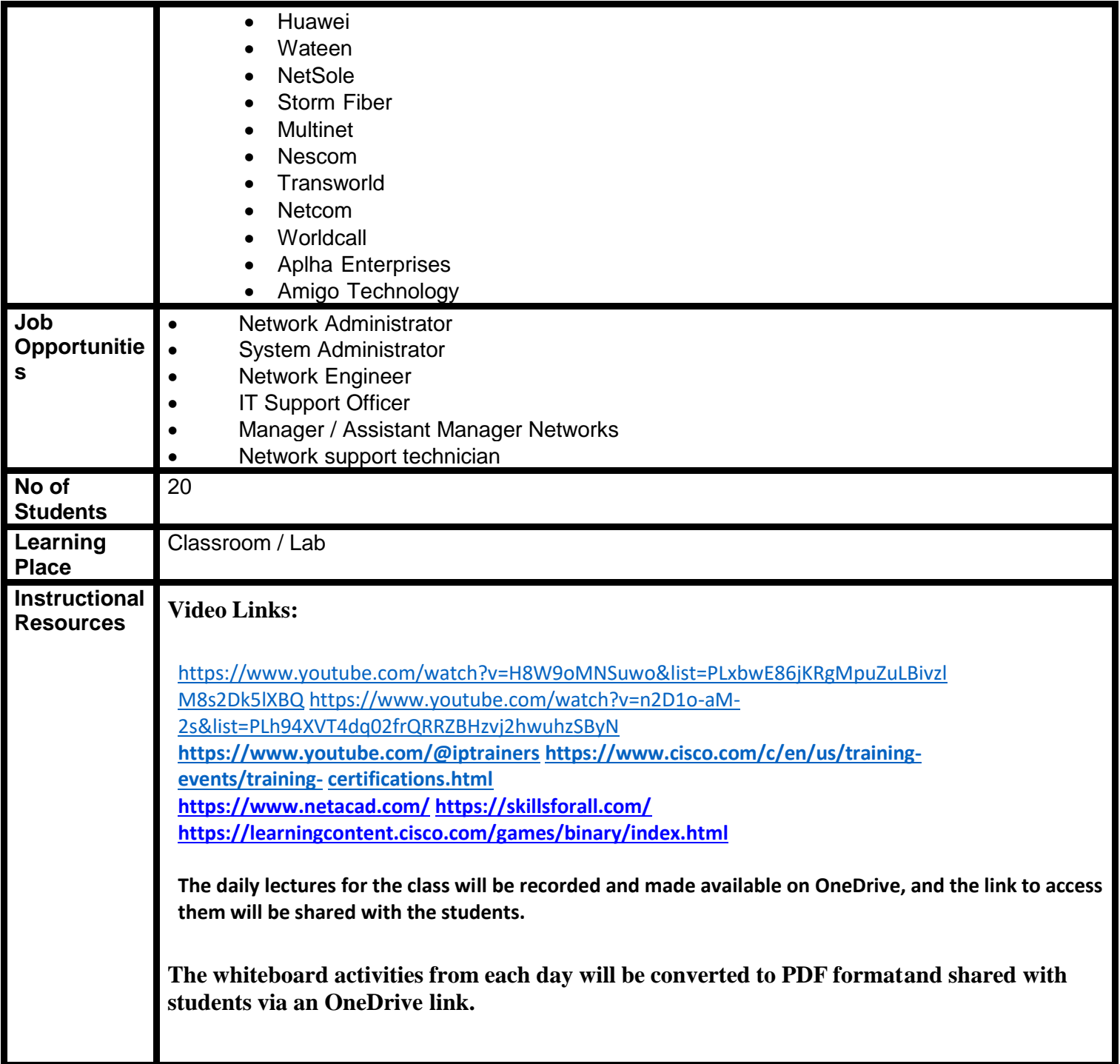

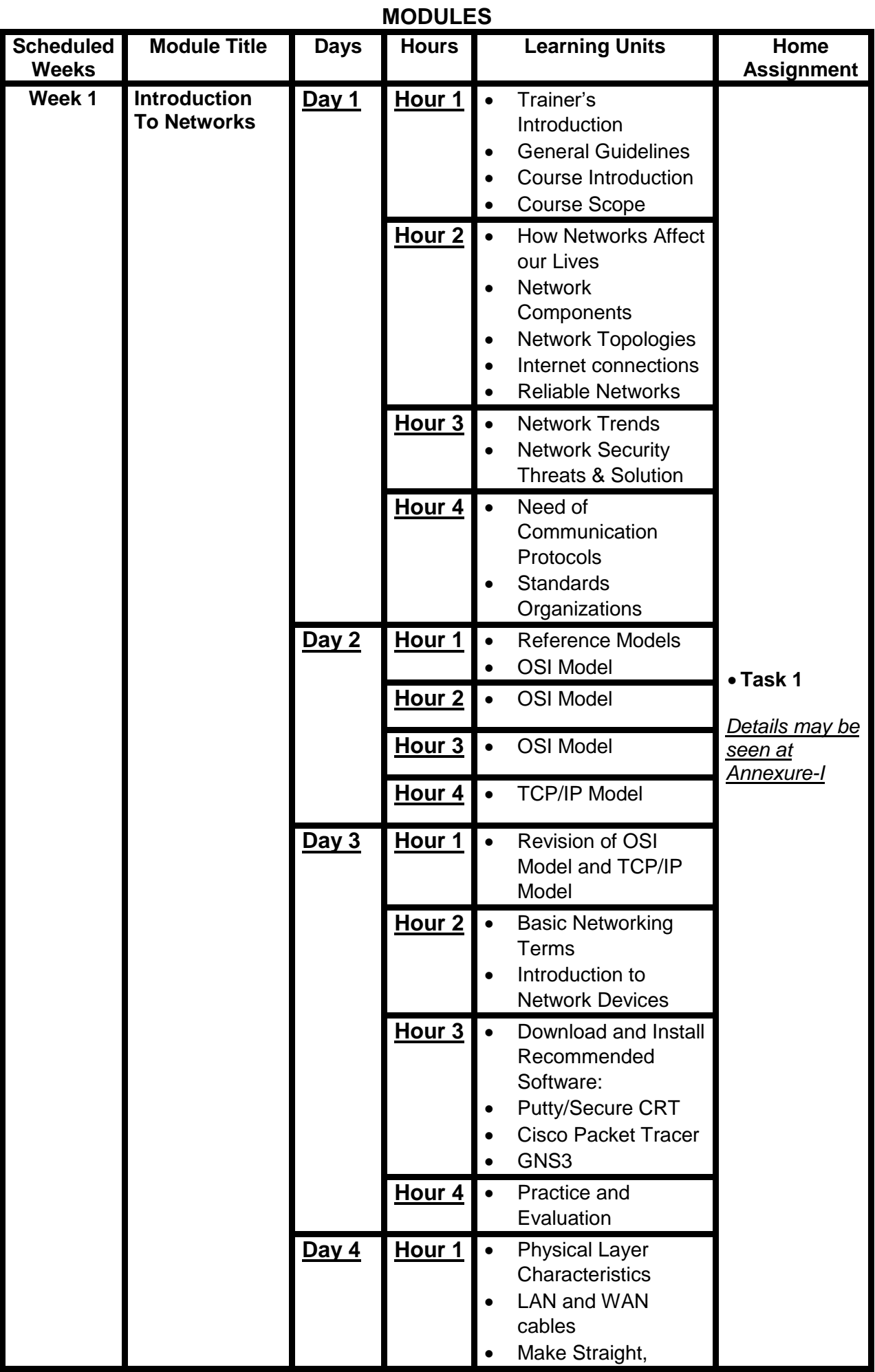

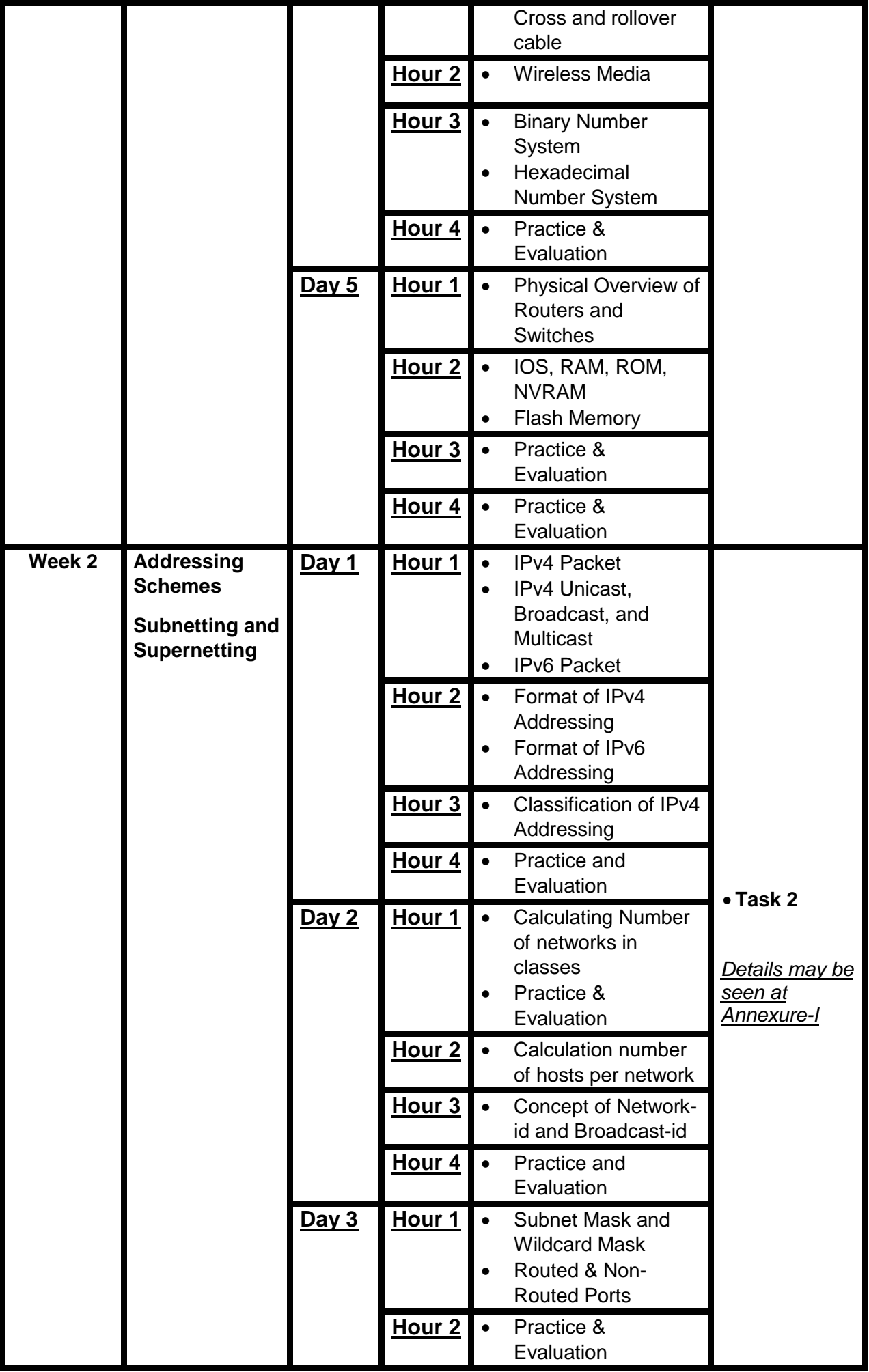

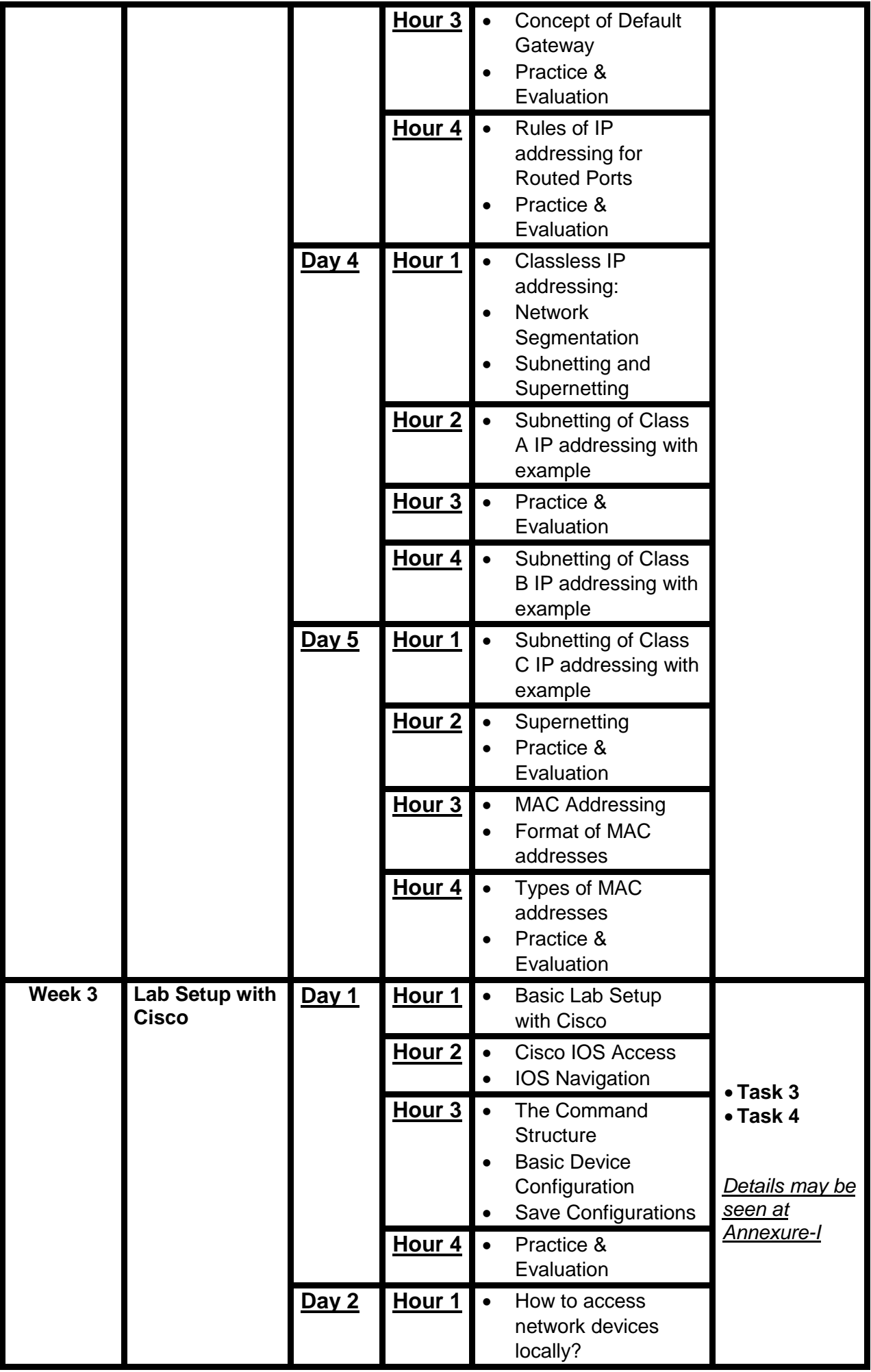

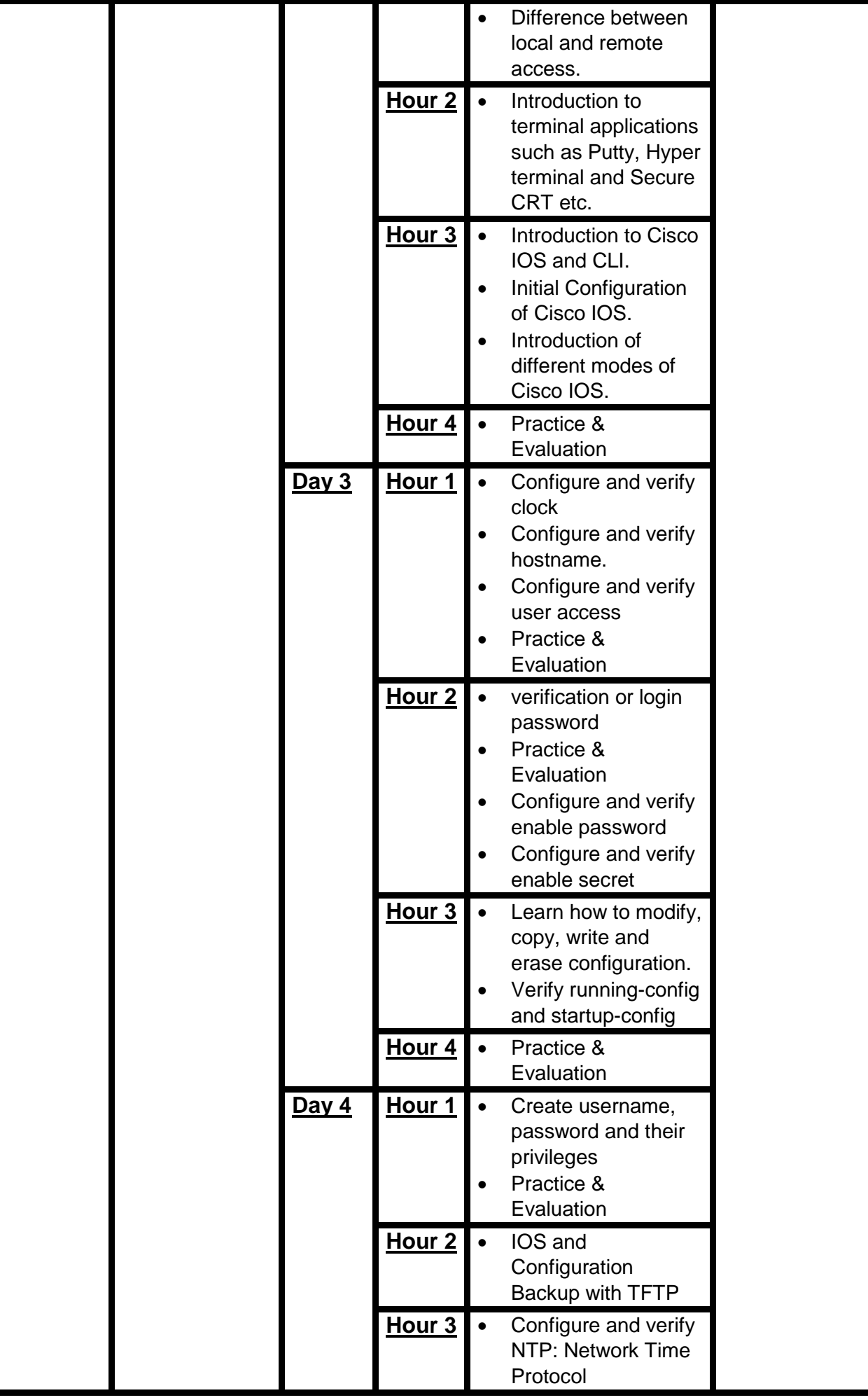

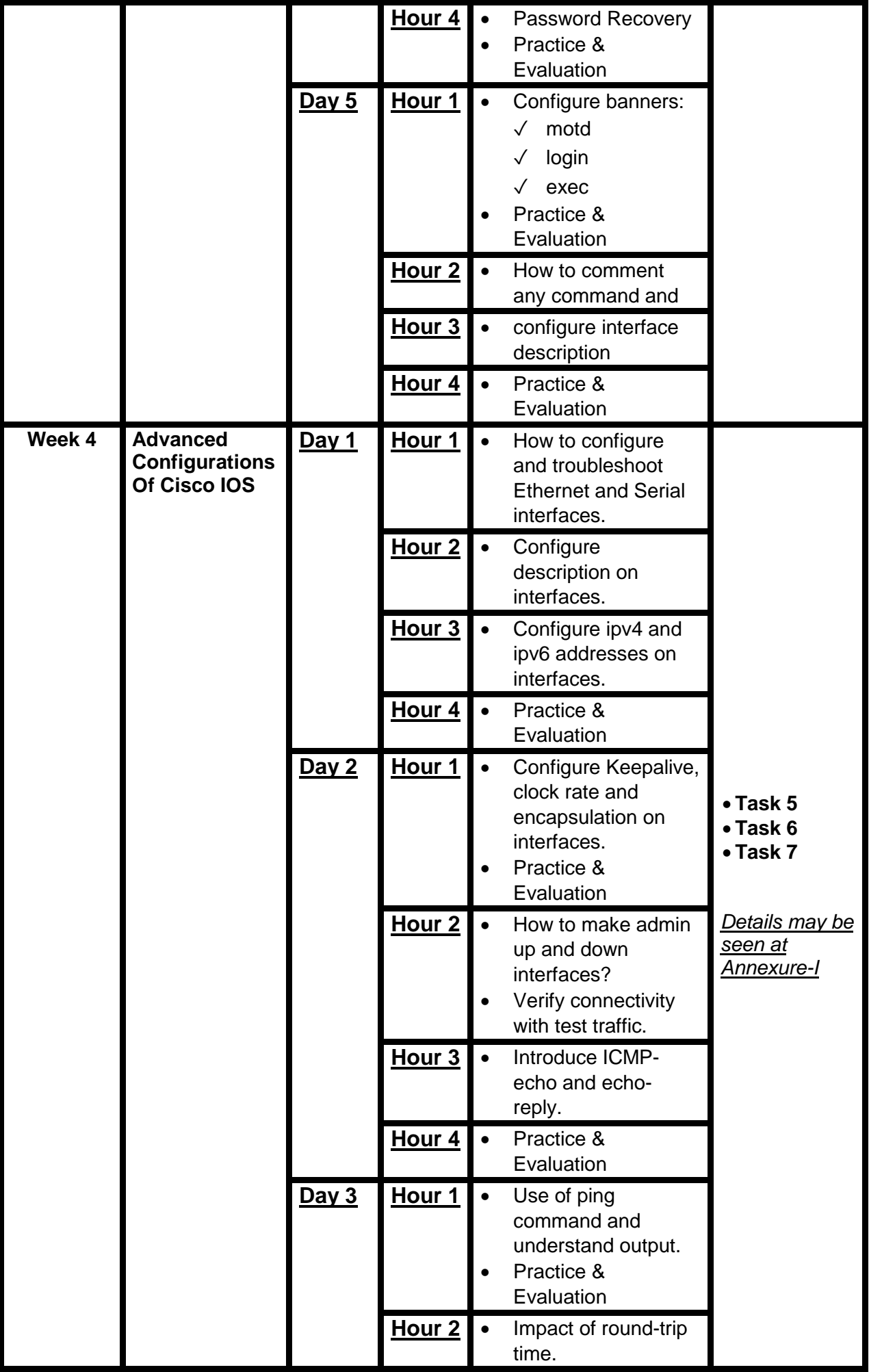

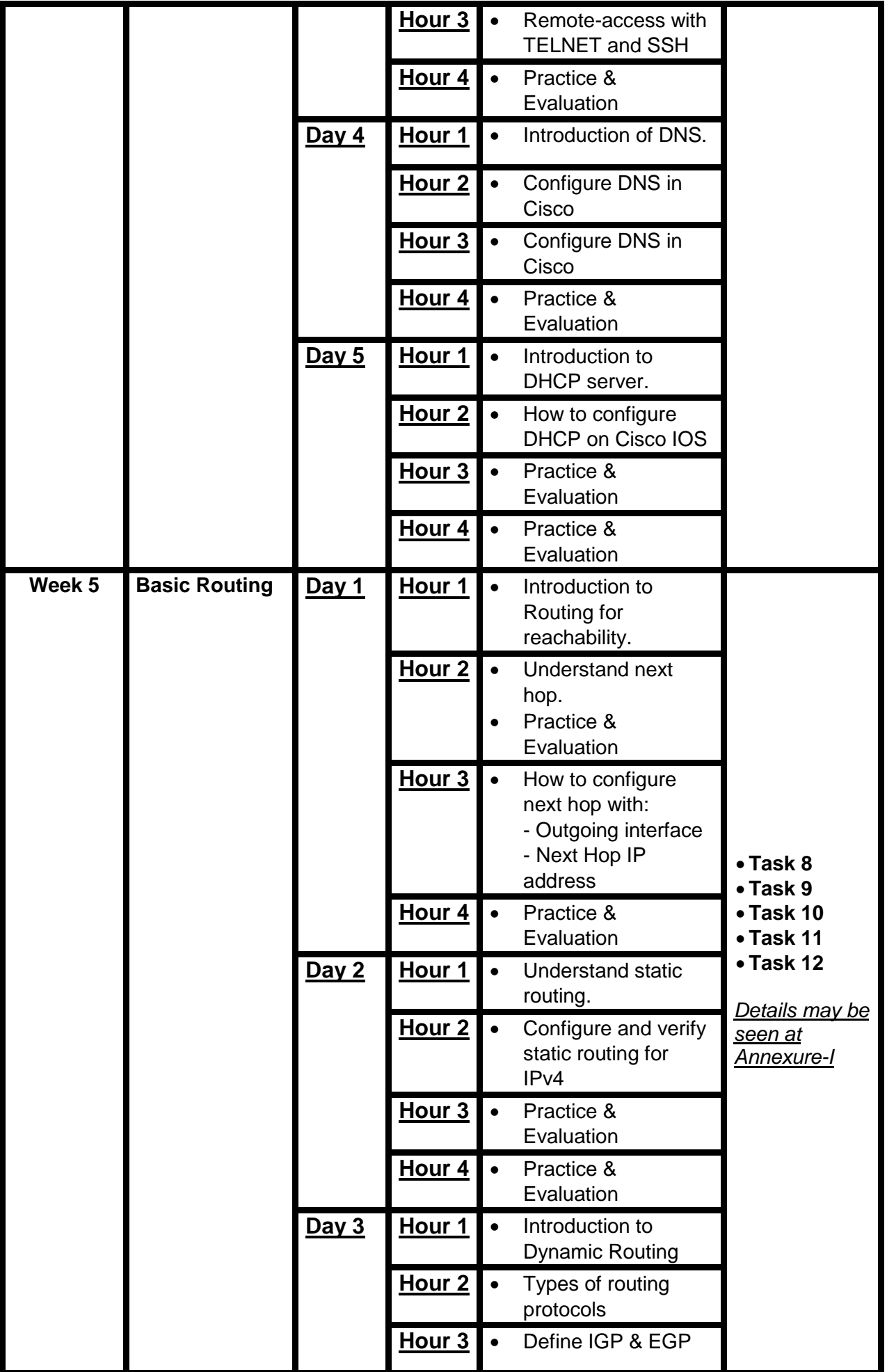

|        |                                  |              | Hour 4            |           | Practice &                                         |                   |
|--------|----------------------------------|--------------|-------------------|-----------|----------------------------------------------------|-------------------|
|        |                                  |              |                   |           | Evaluation                                         |                   |
|        |                                  | <u>Day 4</u> | Hour <sub>1</sub> |           | Interior gateway                                   |                   |
|        |                                  |              |                   |           | protocols:                                         |                   |
|        |                                  |              |                   |           | <b>RIP</b>                                         |                   |
|        |                                  |              |                   |           | <b>EIGRP</b><br><b>OSPF</b>                        |                   |
|        |                                  |              | Hour <sub>2</sub> | $\bullet$ | <b>RIP: Routing</b>                                |                   |
|        |                                  |              |                   |           | <b>Information Protocol</b>                        |                   |
|        |                                  |              | Hour <sub>3</sub> | $\bullet$ | EIGRP: Enhanced                                    |                   |
|        |                                  |              |                   |           | <b>Interior Gateway</b>                            |                   |
|        |                                  |              |                   |           | <b>Routing Protocol</b>                            |                   |
|        |                                  |              | Hour 4            |           | EIGRP: Enhanced                                    |                   |
|        |                                  |              |                   |           | <b>Interior Gateway</b><br><b>Routing Protocol</b> |                   |
|        |                                  | Day $5$      | Hour 1            |           | OSPF: Open                                         |                   |
|        |                                  |              |                   |           | <b>Shortest Path First</b>                         |                   |
|        |                                  |              | Hour <sub>2</sub> |           | Administrative                                     |                   |
|        |                                  |              |                   |           | Distance or                                        |                   |
|        |                                  |              |                   |           | reference of routing<br>methods.                   |                   |
|        |                                  |              | Hour <sub>3</sub> |           | Configure and verify                               |                   |
|        |                                  |              |                   |           | Default Routing.                                   |                   |
|        |                                  |              | Hour 4            |           | Practice &                                         |                   |
|        |                                  |              |                   |           | Evaluation                                         |                   |
|        |                                  |              |                   |           |                                                    |                   |
| Week 6 | Deep Dive into                   | Day 1        | <u>Hour 1</u>     |           | Types of RIP                                       |                   |
|        | <b>Dynamic</b><br><b>Routing</b> |              | Hour 2            |           | AD Value of RIP                                    |                   |
|        |                                  |              |                   |           | explain                                            |                   |
|        |                                  |              | Hour 3            | l e       | <b>Basic Configuration</b>                         |                   |
|        |                                  |              |                   |           | of RIP                                             |                   |
|        |                                  |              | Hour 4            |           | Practice &<br>Evaluation                           |                   |
|        |                                  | Day 2        | Hour <sub>1</sub> |           | <b>EIGRP</b>                                       |                   |
|        |                                  |              |                   |           |                                                    | • Task 13         |
|        |                                  |              | Hour <sub>2</sub> |           | <b>Basic Configuration</b><br>of EIGRP             |                   |
|        |                                  |              | Hour <sub>3</sub> |           | AD Value of EIGRP                                  | Details may be    |
|        |                                  |              |                   |           | and metric                                         | seen at           |
|        |                                  |              |                   |           | Calculation                                        | <u>Annexure-l</u> |
|        |                                  |              |                   |           | <b>Path Selection</b><br>Procedure                 |                   |
|        |                                  |              |                   |           | Routing table of                                   |                   |
|        |                                  |              |                   |           | <b>EIGRP</b>                                       |                   |
|        |                                  |              | Hour 4            |           | Practice &                                         |                   |
|        |                                  |              |                   |           | Evaluation                                         |                   |
|        |                                  | Day 3        | Hour 1            |           | OSPF: Open<br><b>Shortest Path First</b>           |                   |
|        |                                  |              | Hour <sub>2</sub> |           | Link State Algorithm                               |                   |

Page | 12 Certificate in Cisco Network Administration

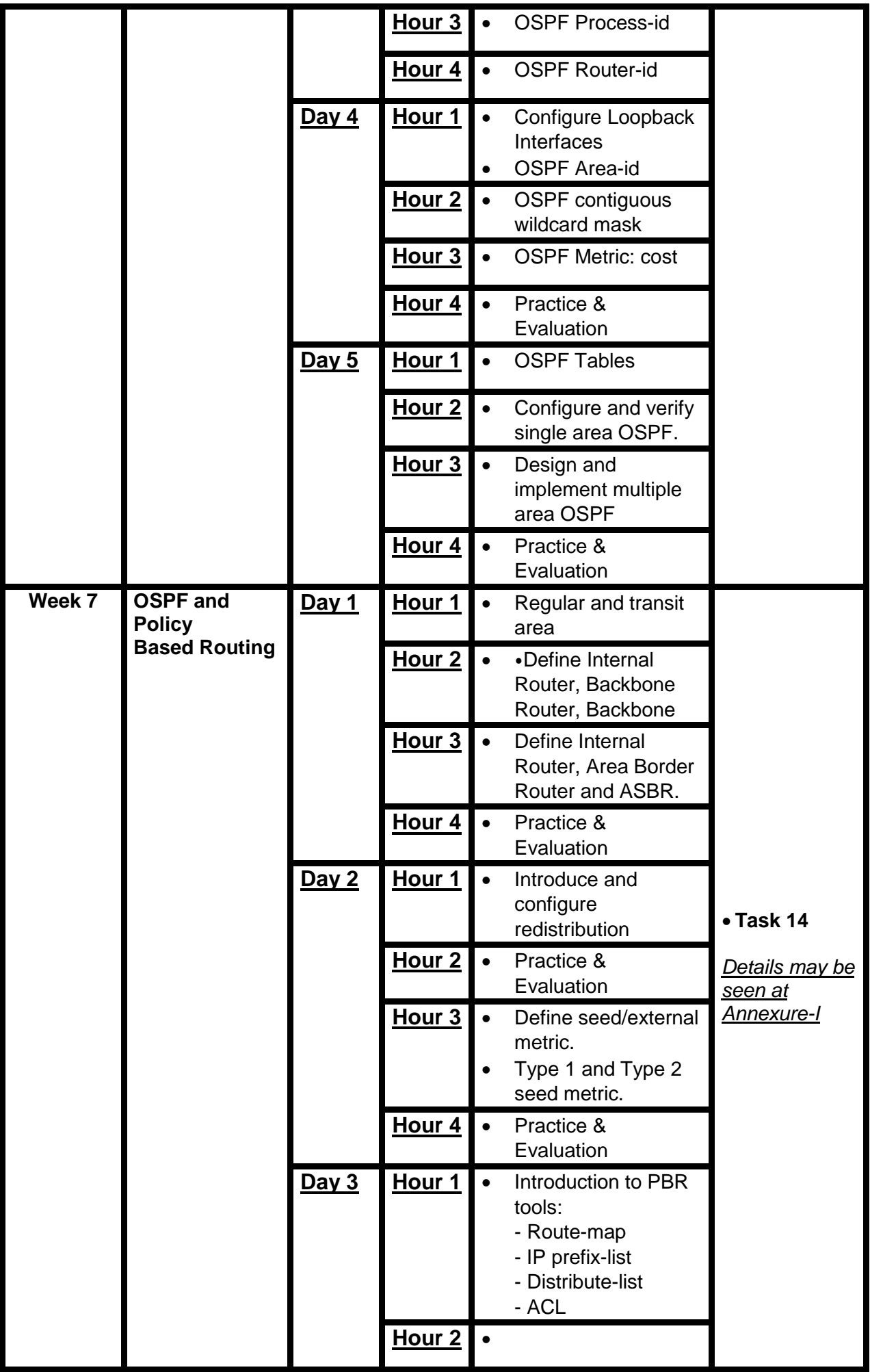

|        |                                          | <u>Day 4</u> | Hour <sub>3</sub><br>Hour <sub>4</sub><br>Hour 1<br>Hour <sub>2</sub><br>Hour <sub>3</sub> | $\bullet$<br>$\bullet$<br>$\bullet$ | Example1:<br><b>Industry Scenario-1</b><br>to implement PBR<br>Practice &<br>Evaluation<br>Example2:<br><b>Industry Scenario-2</b><br>to implement PBR<br>Practice &<br>Evaluation<br><b>OSPF Packet types</b> |                                                |
|--------|------------------------------------------|--------------|--------------------------------------------------------------------------------------------|-------------------------------------|----------------------------------------------------------------------------------------------------|------------------------------------------------|
|        |                                          |              | Hour <sub>4</sub>                                                                          | $\bullet$                           | OSPF neighbor<br>states                                                                                                    |                                                |
|        |                                          | Day $5$      | Hour 1<br>Hour <sub>2</sub>                                                                |                                     | OSPF over multi-<br>access networks<br>Practice &                                                                                                    |                                                |
|        |                                          |              | Hour <sub>3</sub>                                                                          |                                     | Evaluation<br>DR, BDR and DRO<br>roles in multi-access<br>networks                                                                                                    |                                                |
|        |                                          |              | Hour 4                                                                                     |                                     | Practice &<br>Evaluation                                                                                                    |                                                |
| Week 8 | <b>OSPF Design</b><br>constraints<br>and | Day 1        | Hour 1                                                                                     | $\bullet$                           | <b>OSPF Over Multi-</b><br>access LAB                                                                                                    |                                                |
|        | filtering                                |              | Hour <sub>2</sub>                                                                          |                                     | Practice &<br>Evaluation                                                                                                    |                                                |
|        |                                          |              | Hour <sub>3</sub>                                                                          |                                     | Introducing OSPF<br>LSA types 1 to 7.                                                                                                    |                                                |
|        |                                          |              | <u>Hour 4</u>                                                                              |                                     | Practice &<br>Evaluation                                                                                                    |                                                |
|        |                                          | Day 2        | Hour <sub>1</sub>                                                                          |                                     | Regular area types:<br>Stub Area<br><b>Totally Stubby area</b><br><b>NSSA: Not So</b><br>Stubby Area<br><b>Totally NSSA</b>                                                                                    | $\bullet$ Task 16<br>• Task 17<br>• Task 18    |
|        |                                          |              | Hour <sub>2</sub>                                                                          |                                     | Regular area types:<br>Stub Area<br><b>Totally Stubby area</b><br><b>NSSA: Not So</b><br>Stubby Area<br>•Totally NSSA                                                                                          | Details may be<br>seen at<br><u>Annexure-l</u> |
|        |                                          |              | Hour <sub>3</sub>                                                                          |                                     | Practice &<br>Evaluation                                                                                                    |                                                |
|        |                                          |              | Hour 4                                                                                     |                                     | Practice &<br>Evaluation                                                                                                    |                                                |
|        |                                          | Day 3        | Hour 1                                                                                     |                                     | Configure and verify<br><b>OSPF Virtual Links</b>                                                                                                    |                                                |

Page | 14 Certificate in Cisco Network Administration

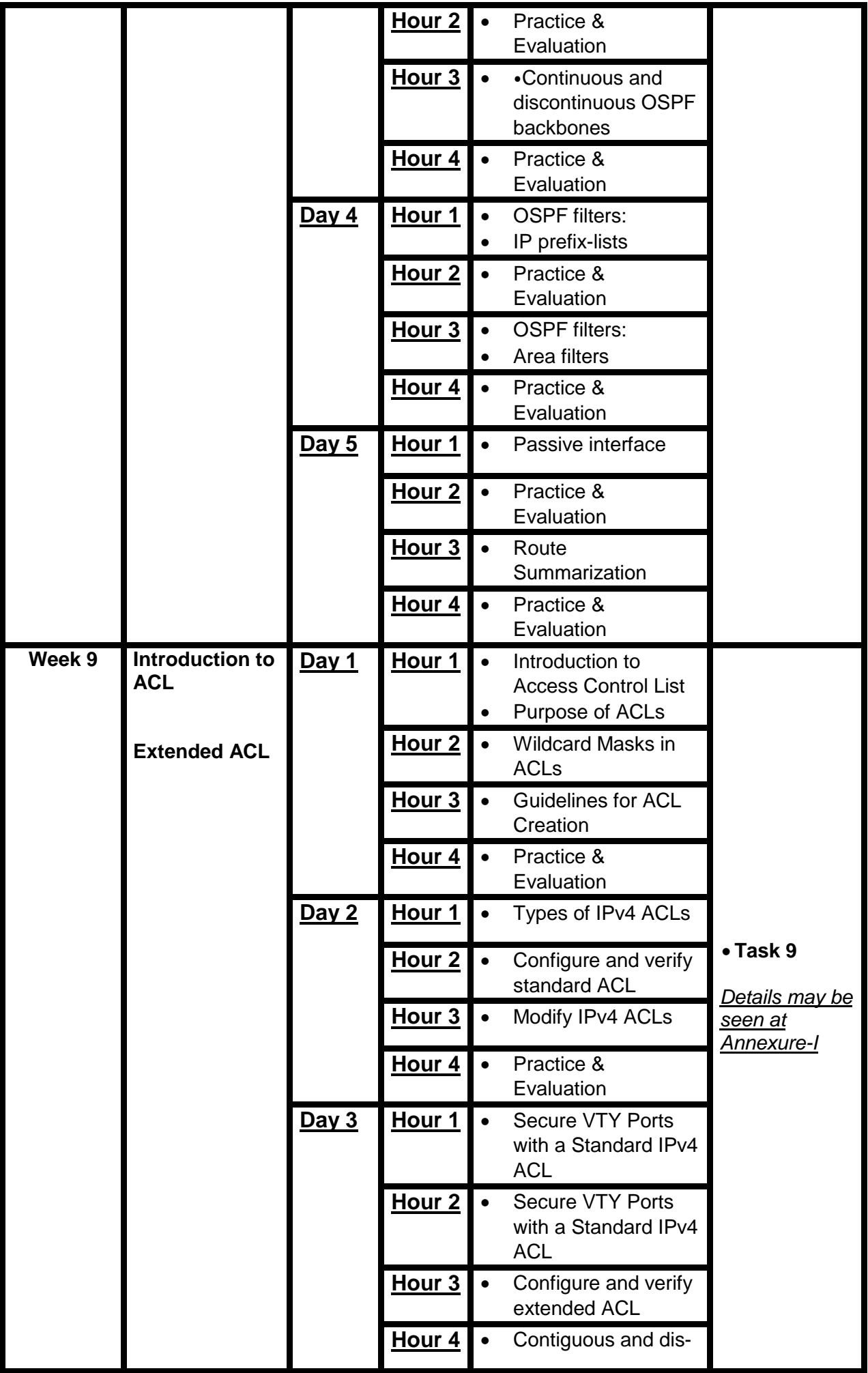

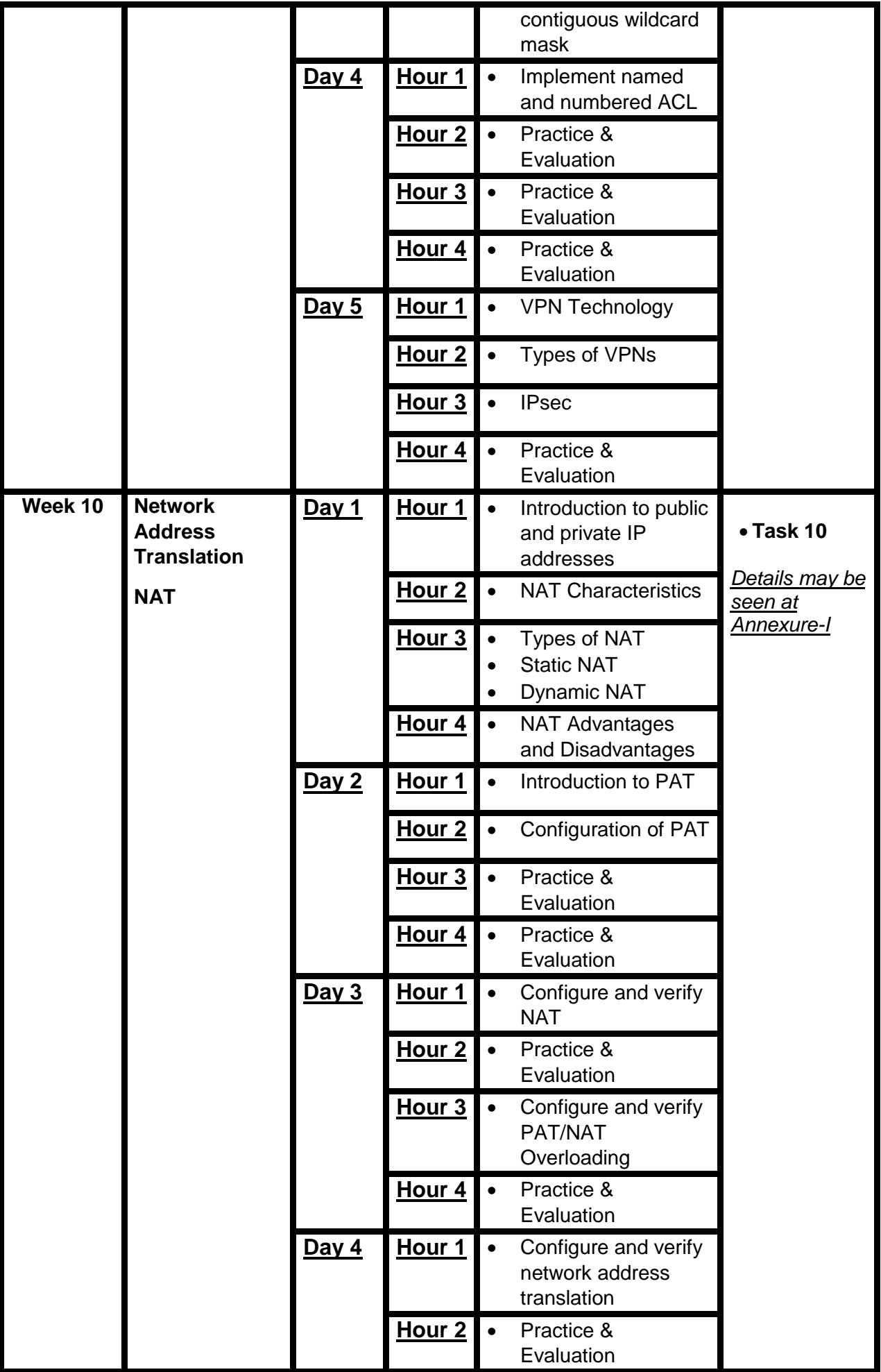

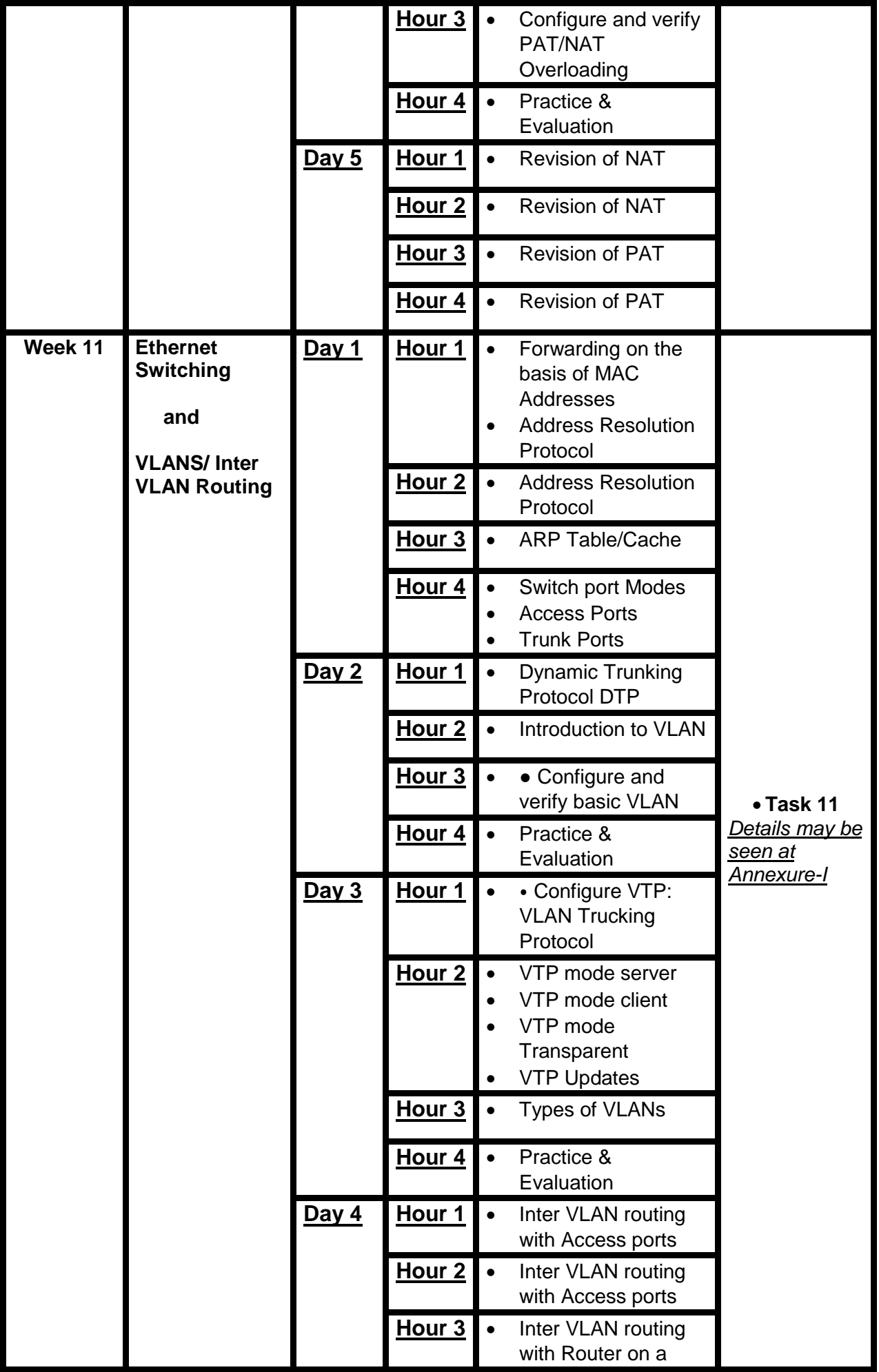

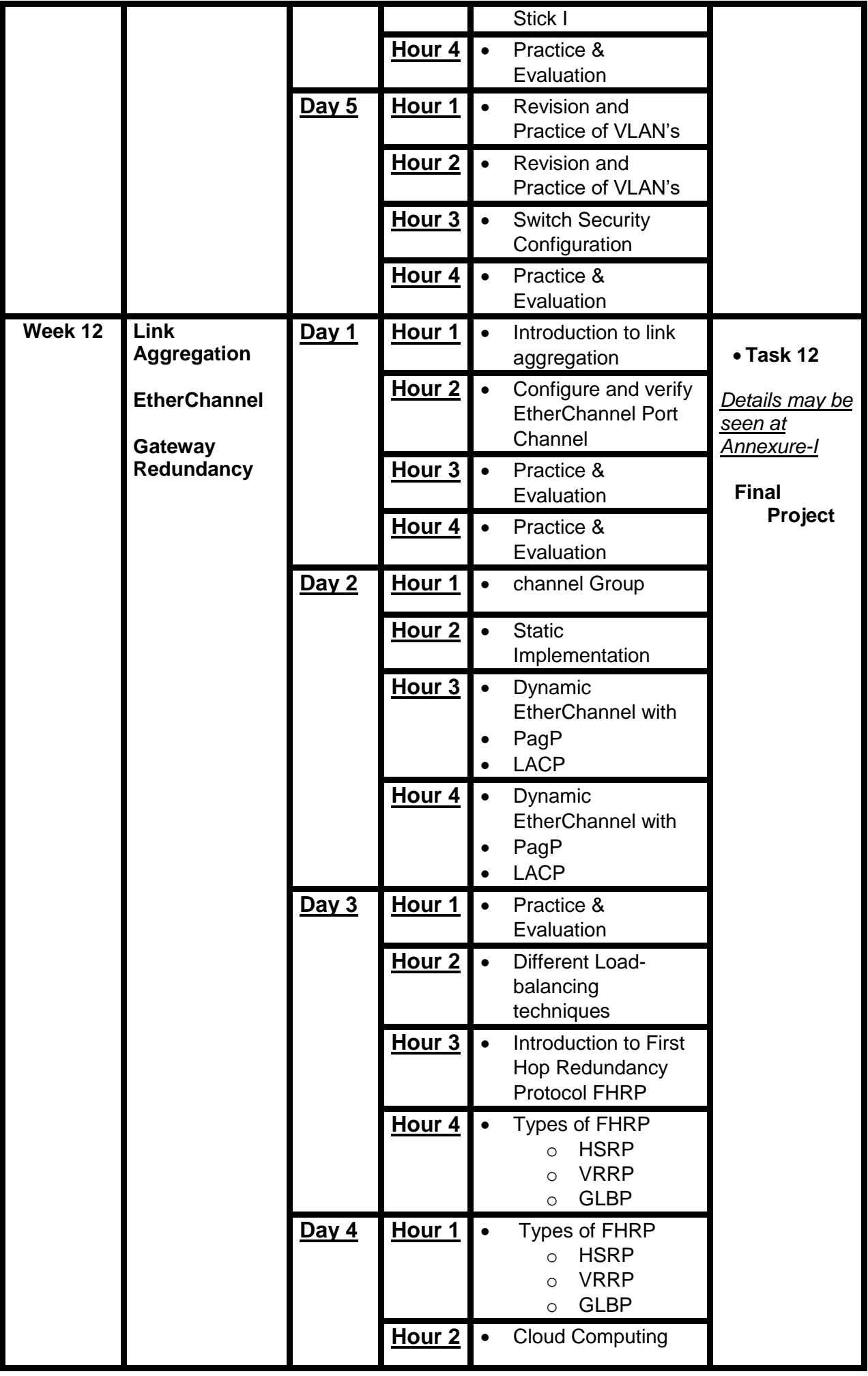

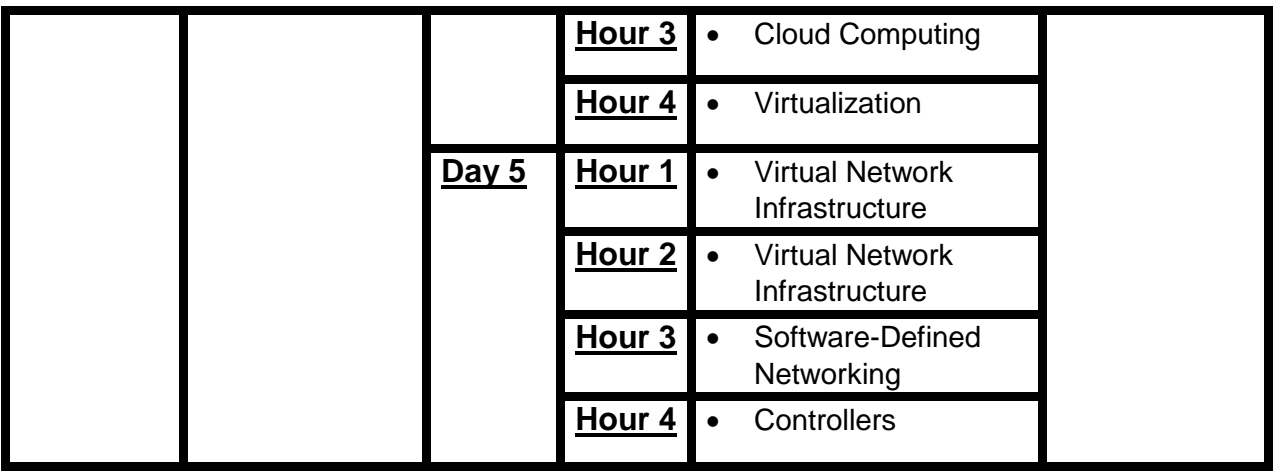

### *Annexure-I:* **Tasks for Certificate in CISCO Network Administration**

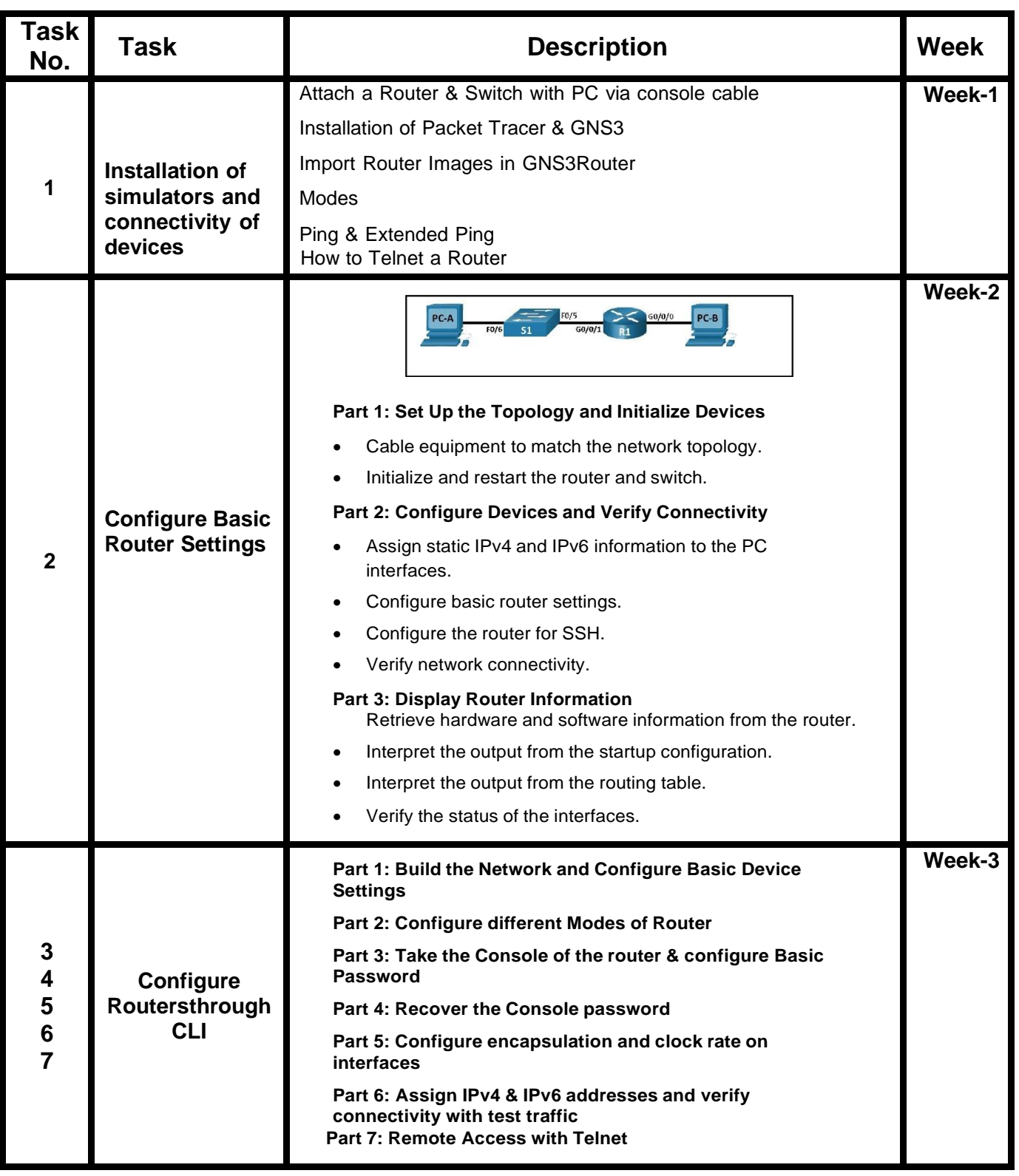

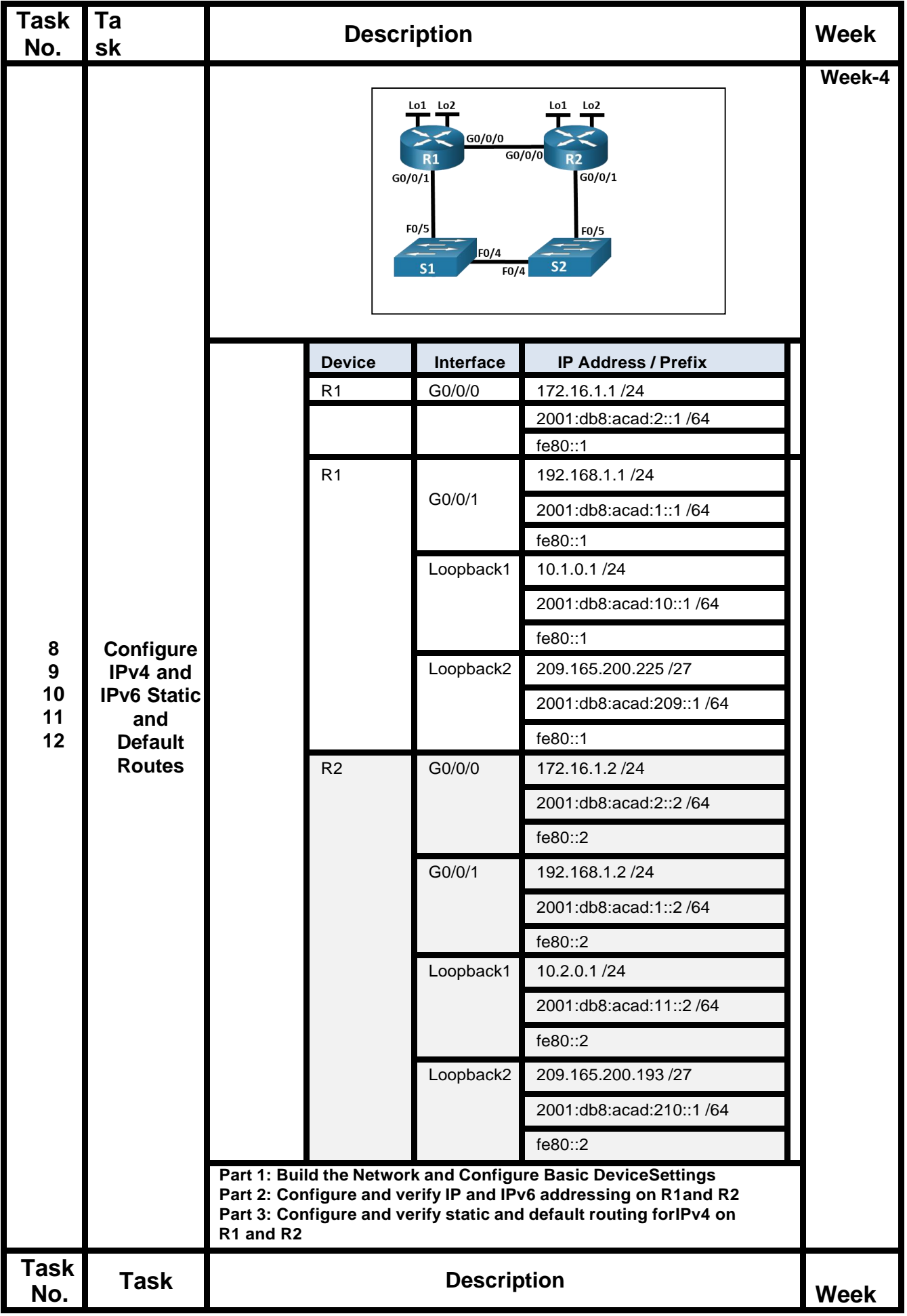

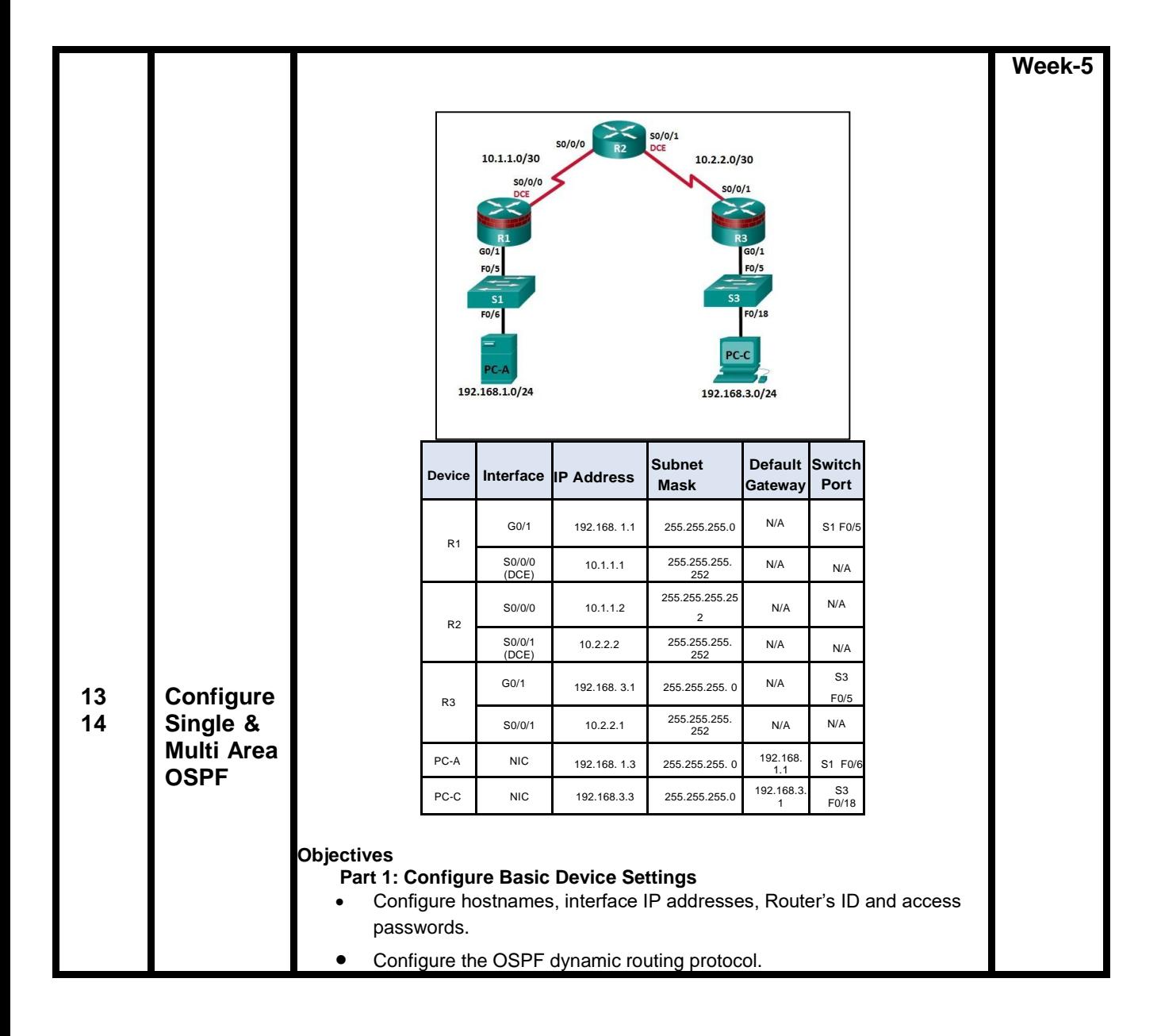

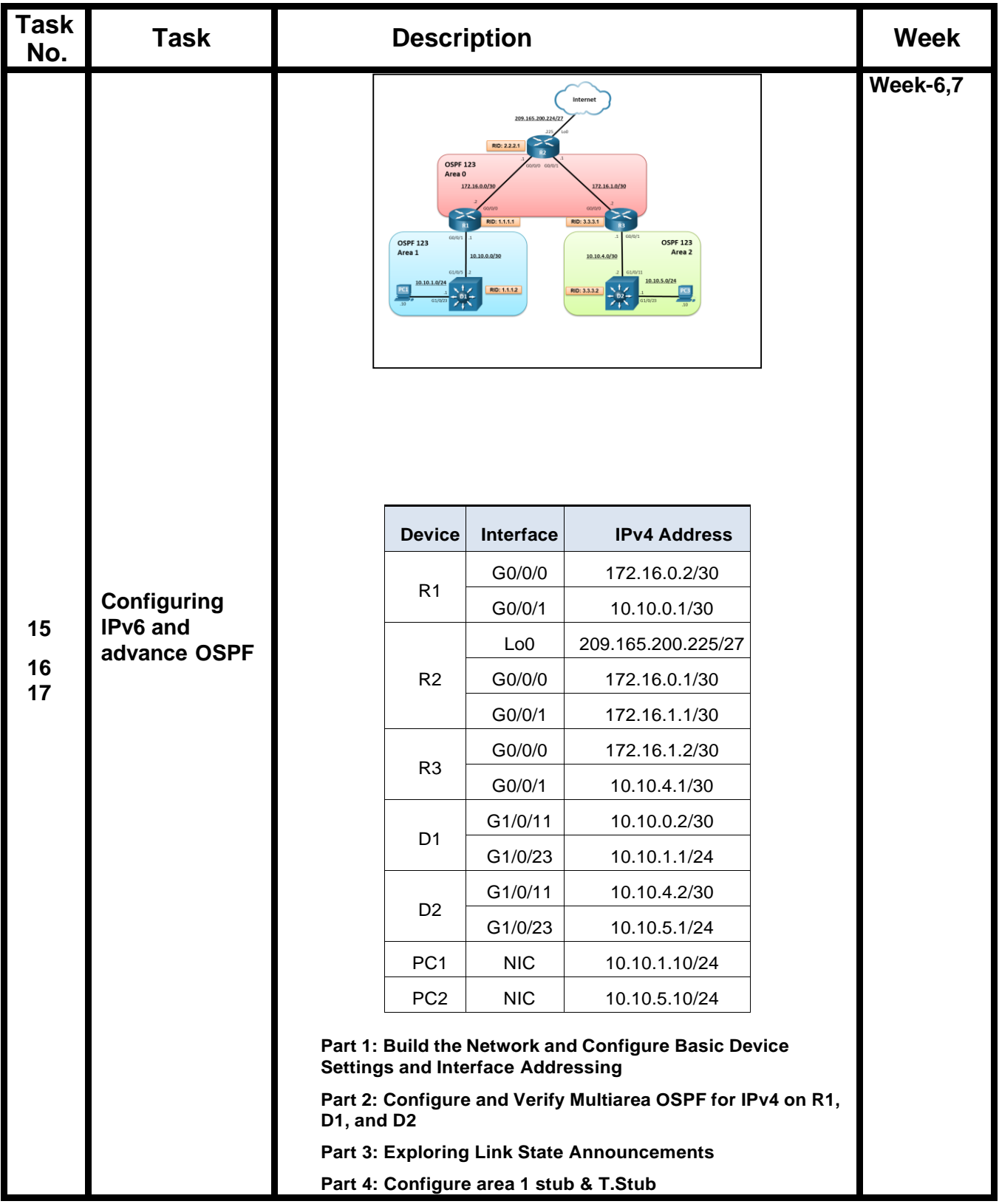

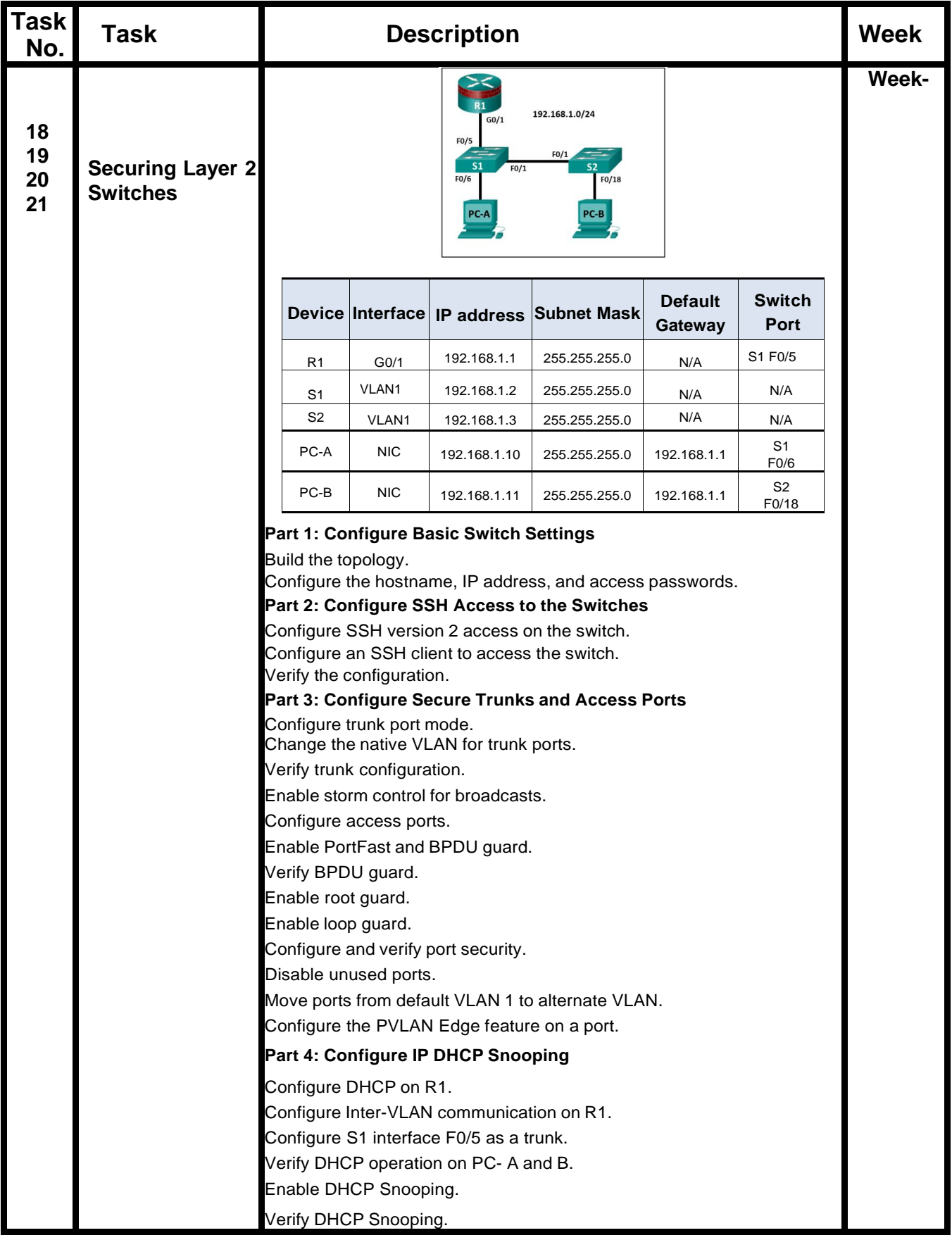

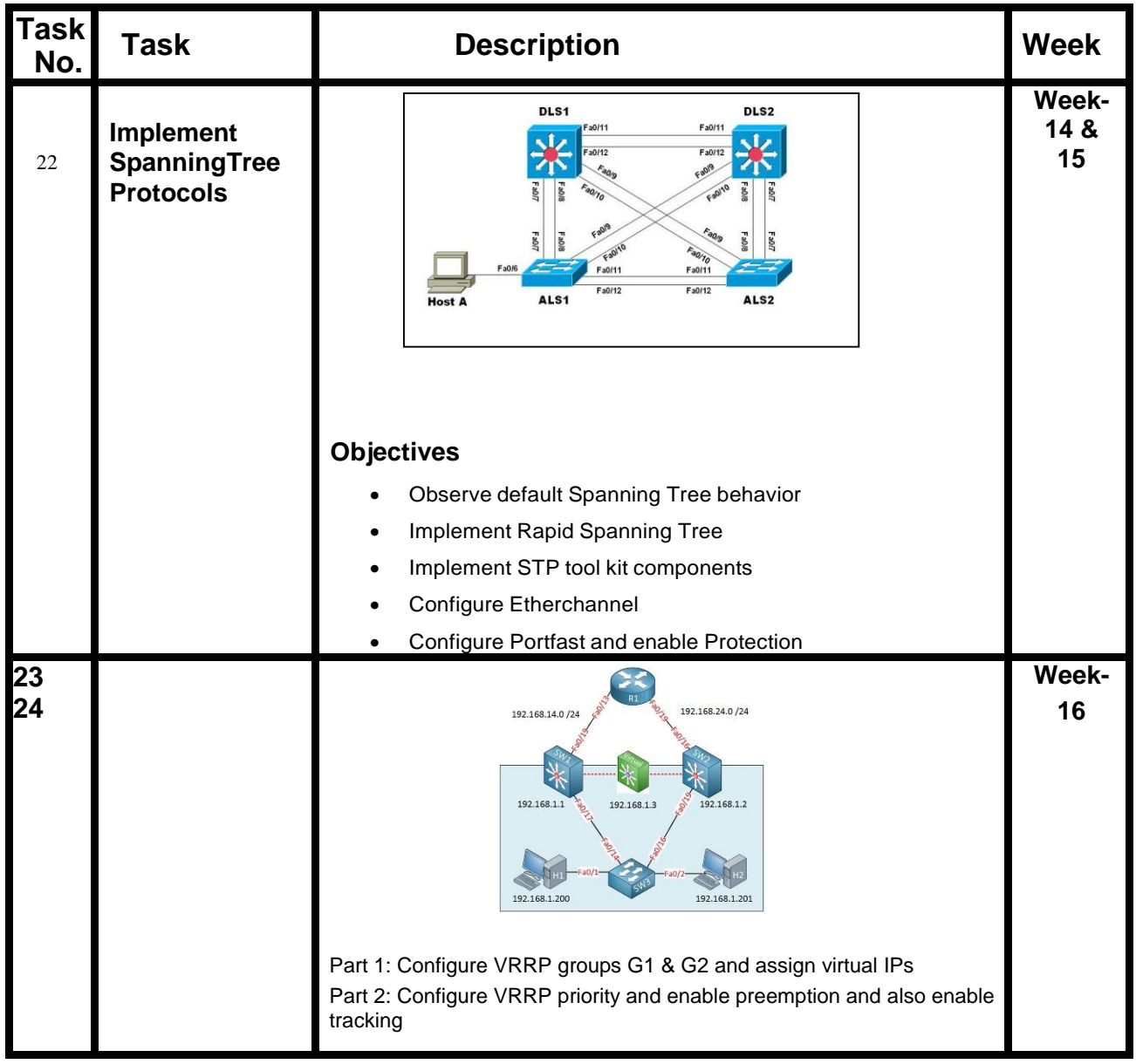

## **Annexure-III:**

## **Workplace/Institute Ethics Guide**

Work ethic is a standard of conduct and values for job performance. The modern definition of what constitutes good work ethics often varies. Different businesses have different expectations. Work ethic is a belief that hard work and diligence have a moral benefit and an inherent ability, virtue, or value to strengthen character and individual abilities. It is a set of values-centered on the importance of work and manifested by determination or desire to work hard.

The following ten work ethics are defined as essential for student success:

#### **1. Attendance:**

Be at work every day possible, plan your absences don't abuse leave time. Be punctual every day.

#### **2. Character:**

Honesty is the single most important factor having a direct bearing on the final success of an individual, corporation, or product. Complete assigned tasks correctly and promptly. Look to improve your skills.

#### **3. Team Work:**

The ability to get along with others including those you don't necessarily like. The ability to carry your weight and help others who are struggling. Recognize when to speak up with an idea and when to compromise by blend ideas together.

#### **4. Appearance:**

Dress for success set your best foot forward, personal hygiene, good manner, remember that the first impression of who you are can last a lifetime

#### **5. Attitude:**

Listen to suggestions and be positive, accept responsibility. If you make a mistake, admit it. Values workplace safety rules and precautions for personal and co-worker safety. Avoids unnecessary risks. Willing to learn new processes, systems, and procedures in light of changing responsibilities.

#### **6. Productivity:**

Do the work correctly, quality and timelines are prized. Get along with fellows, cooperation is the key to productivity. Help out whenever asked, do extra without being asked. Take pride in your work, do things the best you know-how. Eagerly focuses energy on accomplishing tasks, also referred to as demonstrating ownership. Takes pride in work.

#### **7. Organizational Skills:**

Make an effort to improve, learn ways to better yourself. Time management; utilize time and resources to get the most out of both. Take an appropriate approach to social interactions at work. Maintains focus on work responsibilities.

#### **8. Communication:**

Written communication, being able to correctly write reports and memos. Verbal communications, being able to communicate one on one or to a group.

#### **9. Cooperation:**

Follow institute rules and regulations, learn and follow expectations. Get along with fellows, cooperation is the key to productivity. Able to welcome and adapt to changing work situations and the application of new or different skills.

#### **10.Respect:**

Work hard, work to the best of your ability. Carry out orders, do what's asked the first time. Show respect, accept, and acknowledge an individual's talents and knowledge. Respects diversity in the workplace, including showing due respect for different perspectives, opinions, and suggestions.